## **LAMPIRAN A**

Isi *file* "MorphoService.java"

```
package org.me.morpho; 
import java.util.Collection; 
import java.util.ArrayList; 
import javax.jws.WebMethod; 
import javax.jws.WebParam; 
import javax.jws.WebService; 
import java.io.*; 
/** 
 * 
  * @author Charles Christian 2008 
  */ 
@WebService() 
public class MorphoWS 
{ 
     static ProcessBuilder pb; 
     static Process p; 
     /** 
      * Web service operation 
      */ 
     @WebMethod(operationName = "applyUp") 
     public String applyUp(@WebParam(name = "arg0") String str) 
     { 
       return apply("up", false, str); 
     } 
     /** 
       * Web service operation 
      */ 
     @WebMethod(operationName = "applyDown") 
     public String applyDown(@WebParam(name = "arg0") String str) 
     { 
       return apply("down", false, str); 
     } 
     /** 
      * Web service operation 
      */ 
     @WebMethod(operationName = "applyUpAll") 
     public String applyUpAll(@WebParam(name = "arg0") String str) 
     { 
          return apply("up", true, str); 
     } 
      /**
```

```
 * Web service operation 
        */ 
       @WebMethod(operationName = "applyDownAll") 
       public String applyDownAll(@WebParam(name = "arg0") String str) 
       { 
             return apply("down", true, str); 
       } 
       public String apply( String command, boolean all, String input ) 
       { 
          String result = ""; 
          try 
<b> \left\{ \begin{array}{cc} 0 & 0 & 0 \\ 0 & 0 & 0 \\ 0 & 0 & 0 \\ 0 & 0 & 0 \\ 0 & 0 & 0 \\ 0 & 0 & 0 \\ 0 & 0 & 0 \\ 0 & 0 & 0 \\ 0 & 0 & 0 & 0 \\ 0 & 0 & 0 & 0 \\ 0 & 0 & 0 & 0 \\ 0 & 0 & 0 & 0 & 0 \\ 0 & 0 & 0 & 0 & 0 \\ 0 & 0 & 0 & 0 & 0 & 0 \\ 0 & 0 & 0 & 0 & 0 & 0 \\ 0 & 0 & 0 & 0 & 0 & 0 & 0 \\ 0 & 0 & 0 & 
                    pb = new ProcessBuilder( "cmd.exe", "/K", "D:" ); 
                    p = pb.start(); 
                    OutputStream os = p.getOutputStream(); 
                    OutputStreamWriter osw = new OutputStreamWriter( os ); 
                    BufferedWriter bw = new BufferedWriter( osw ); 
                     InputStream is = p.getInputStream(); 
                     InputStreamReader isr = new InputStreamReader( is ); 
                    BufferedReader br = new BufferedReader( isr ); 
                    bw.write( "cd xerox-windows\n" ); 
                    bw.write( "xfst.exe\n" ); 
                    bw.write( "load stack myfile.fst\n" ); 
                    bw.write( "apply " + command + " " + input + "\n" ); 
                    bw.close(); 
                    br.skip(95); 
                    String temp; 
                     if(all) 
                           while( !(temp = br.readLine()).equals("bye.") ) 
                                  result += temp + " "; 
                    else 
                           if( !(temp = br.readLine()).equals("bye.") ) 
                                  result += temp + " "; 
                    br.close(); 
          } 
             catch( Exception e ) 
<b> \left\{ \begin{array}{cc} 0 & 0 & 0 \\ 0 & 0 & 0 \\ 0 & 0 & 0 \\ 0 & 0 & 0 \\ 0 & 0 & 0 \\ 0 & 0 & 0 \\ 0 & 0 & 0 \\ 0 & 0 & 0 & 0 \\ 0 & 0 & 0 & 0 \\ 0 & 0 & 0 & 0 \\ 0 & 0 & 0 & 0 & 0 \\ 0 & 0 & 0 & 0 & 0 \\ 0 & 0 & 0 & 0 & 0 \\ 0 & 0 & 0 & 0 & 0 & 0 \\ 0 & 0 & 0 & 0 & 0 & 0 \\ 0 & 0 & 0 & 0 & 0 & 0 \\ 0 & 0 & 
                    result += "error - " + e; 
                    e.printStackTrace(); 
              } 
          return result; 
       }
```

```
 /** 
     * Web service operation 
     */ 
    @WebMethod(operationName = "doAnalyze") 
    public Collection<Morpheme> operation(@WebParam(name = 
      "language")Language language, @WebParam(name = "text") 
      String text) 
    { 
        Collection<Morpheme> res = new ArrayList<Morpheme>(); 
        String word, lemma, temp; 
        PartOfSpeech pos; 
        String[] token = text.split( " " ); 
       for( int i = 0; i < token.length; i++ )
\mathcal{L} = \mathcal{L} word = token[i]; 
            temp = apply("up", false, word); 
            if(!temp.equals("")) 
\bullet \bullet \bullet \bullet \bullet \bulletString temp2 = temp.\nreplace("+", " "); String[] analyse = temp2.split( " " ); 
                lemma = analyse[0]; 
                if( analyse[1].contains( "Noun" ) )
1 f f
                    pos = PartOfSpeech.noun; 
1 1 1 1
                else if( analyse[1].contains( "Verb" ) ) 
1
                    pos = PartOfSpeech.verb; 
1 1 1 1 1
                else if( analyse[1].contains( "Adjective" ) ) 
1
                    pos = PartOfSpeech.adjective; 
 } 
                else if( analyse[1].contains( "Etc" ) ) 
 { 
                    pos = PartOfSpeech.other; 
1 x x x x x x
                else pos = PartOfSpeech.unknown; 
 } 
            else 
 { 
                lemma = ""; 
                pos = PartOfSpeech.unknown; 
 } 
            res.add( new Morpheme(word, lemma, pos) );
```

```
 } 
          res.add( new Morpheme() ); 
          return res; 
     } 
}
```
## Isi *file* "Language.java"

```
package org.me.morpho; 
public class Language 
{ 
     public Language() 
     { 
     } 
     public Language(String code) 
      { 
          this.code = code; 
      } 
     public String getCode() 
      { 
          return code; 
      } 
     public void setCode( String code ) 
\sqrt{1} this.code = code; 
 } 
     private String code; 
}
```
Isi *file* "Morpheme.java"

```
package org.me.morpho; 
public class Morpheme 
{ 
     public Morpheme() 
     { 
     } 
     public Morpheme(String word, String lemma, PartOfSpeech 
                       partOfSpeech) 
     { 
              this.word = word; 
              this.lemma = lemma; 
              this.partOfSpeech = partOfSpeech;
```

```
 } 
     public String getWord() 
     { 
         return word; 
     } 
     public void setWord( String word ) 
     { 
         this.word = word; 
     } 
     public String getLemma() 
     { 
         return lemma; 
     } 
     public void setLemma( String lemma ) 
     { 
         this.lemma = lemma; 
     } 
     public PartOfSpeech getPartOfSpeech() 
     { 
         return partOfSpeech; 
 } 
     public void setPartOfSpeech( PartOfSpeech partOfSpeech ) 
 { 
         this.partOfSpeech = partOfSpeech; 
 } 
     private String word; 
     private String lemma; 
     private PartOfSpeech partOfSpeech; 
}
```
Isi *file* "PartOfSpeech.java"

```
package org.me.morpho; 
/* 
  * $Id:PartOfSpeech.java 3343 2006-10-13 14:06:48 +0900 nakaguchi $ 
 * 
  * This is a program for Language Grid Core Node. This combines 
  * multiple language resources and provides composite language 
  * services. 
  * Copyright (C) 2005-2008 NICT Language Grid Project. 
 * 
  * This program is free software: you can redistribute it and/or 
  * modify it under the terms of the GNU Lesser General Public 
  * License as published by the Free Software Foundation, either 
  * version 2.1 of the License, or (at your option) any later \
```

```
 * version. 
 * 
  * This program is distributed in the hope that it will be useful, 
  * but WITHOUT ANY WARRANTY; without even the implied warranty of 
  * MERCHANTABILITY or FITNESS FOR A PARTICULAR PURPOSE. See the GNU 
  * Lesser General Public License for more details. 
 * 
  * You should have received a copy of the GNU Lesser General Public 
  * License along with this program. If not, see 
  * <http://www.gnu.org/licenses/>. 
  */ 
import java.util.Collection; 
import java.util.Collections; 
import java.util.LinkedHashMap; 
import java.util.Map; 
/** 
  * @author $Author:nakaguchi $ 
  * @version $Revision:3343 $ 
  */ 
public enum PartOfSpeech { 
   noun_common("noun.common"), 
   noun_proper("noun.proper"), 
   noun_other("noun.other"), 
   noun, 
   verb, 
   adjective, 
   adverb, 
   other, 
   unknown, 
\mathbf{r} PartOfSpeech(){ 
     this.expression = null; 
   } 
   PartOfSpeech(String expression){ 
     this.expression = expression; 
   } 
   @Override 
   public String toString(){ 
     return getExpression(); 
   } 
   public String getExpression(){ 
     if(expression != null){ 
       return expression; 
     } else{ 
       return name(); 
     } 
   }
```

```
 public static PartOfSpeech valueOfExpression(String expression){ 
   return expressionToValue.get(expression); 
 } 
 public static Collection<PartOfSpeech> valuesCollection(){ 
   return values; 
 } 
 private final String expression; 
 private static final Map<String, PartOfSpeech> expressionToValue; 
 private static final Collection<PartOfSpeech> values; 
 static{ 
   expressionToValue = new LinkedHashMap<String, PartOfSpeech>(); 
   for(PartOfSpeech i : values()){ 
     expressionToValue.put(i.getExpression(), i); 
   } 
   values = Collections.unmodifiableCollection( 
     expressionToValue.values() 
  \mathcal{L} }
```
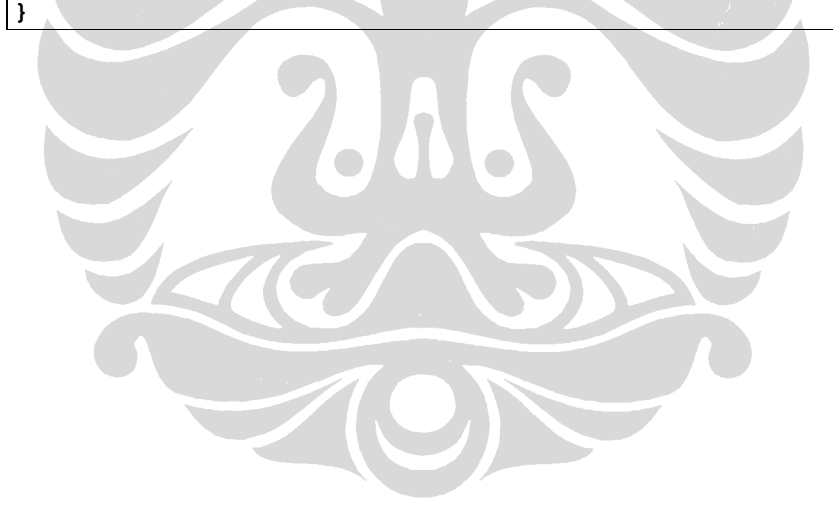

# **LAMPIRAN B**

Isi *file* "MorphoWSService.wsdl"

```
<?xml version="1.0" encoding="UTF-8" standalone="yes"?> 
<!-- Generated by JAX-WS RI at http://jax-ws.dev.java.net. RI's 
version is JAX-WS RI 2.1.2-b05-RC1. --> 
<definitions targetNamespace="http://morpho.me.org/" 
name="MorphoWSService" xmlns="http://schemas.xmlsoap.org/wsdl/" 
xmlns:tns="http://morpho.me.org/" 
xmlns:xsd="http://www.w3.org/2001/XMLSchema" 
xmlns:soap="http://schemas.xmlsoap.org/wsdl/soap/">
   <types> 
     <xsd:schema> 
       <xsd:import namespace="http://morpho.me.org/" 
         schemaLocation="MorphoWSService_schema1.xsd"/> 
     </xsd:schema> 
   </types> 
   <message name="applyUp"> 
     <part name="parameters" element="tns:applyUp"/>
   </message> 
   <message name="applyUpResponse"> 
     <part name="parameters" element="tns:applyUpResponse"/> 
   </message> 
   <message name="applyDown"> 
     <part name="parameters" element="tns:applyDown"/> 
   </message> 
   <message name="applyDownResponse"> 
    <part name="parameters" element="tns:applyDownResponse"/> 
   </message> 
   <message name="applyUpAll"> 
     <part name="parameters" element="tns:applyUpAll"/> 
   </message> 
   <message name="applyUpAllResponse"> 
     <part name="parameters" element="tns:applyUpAllResponse"/> 
   </message> 
   <message name="applyDownAll"> 
     <part name="parameters" element="tns:applyDownAll"/> 
   </message> 
   <message name="applyDownAllResponse"> 
     <part name="parameters" element="tns:applyDownAllResponse"/> 
   </message> 
   <message name="doAnalyze"> 
     <part name="parameters" element="tns:doAnalyze"/> 
   </message> 
   <message name="doAnalyzeResponse"> 
     <part name="parameters" element="tns:doAnalyzeResponse"/> 
   </message> 
   <portType name="MorphoWS"> 
     <operation name="applyUp"> 
       <input message="tns:applyUp"/>
```

```
 <output message="tns:applyUpResponse"/> 
     </operation> 
     <operation name="applyDown"> 
       <input message="tns:applyDown"/> 
       <output message="tns:applyDownResponse"/> 
     </operation> 
     <operation name="applyUpAll"> 
       <input message="tns:applyUpAll"/> 
       <output message="tns:applyUpAllResponse"/> 
     </operation> 
     <operation name="applyDownAll"> 
       <input message="tns:applyDownAll"/> 
       <output message="tns:applyDownAllResponse"/> 
     </operation> 
     <operation name="doAnalyze"> 
       <input message="tns:doAnalyze"/> 
       <output message="tns:doAnalyzeResponse"/> 
     </operation> 
   </portType> 
   <binding name="MorphoWSPortBinding" type="tns:MorphoWS"> 
     <soap:binding transport="http://schemas.xmlsoap.org/soap/http" 
style="document"/> 
     <operation name="applyUp"> 
       <soap:operation soapAction=""/> 
       <input> 
         <soap:body use="literal"/> 
       </input> 
       <output> 
         <soap:body use="literal"/> 
       </output> 
     </operation> 
     <operation name="applyDown"> 
       <soap:operation soapAction=""/> 
       <input> 
          <soap:body use="literal"/> 
       </input> 
       <output> 
         <soap:body use="literal"/> 
       </output> 
     </operation> 
     <operation name="applyUpAll"> 
       <soap:operation soapAction=""/> 
       <input> 
          <soap:body use="literal"/> 
       </input> 
       <output> 
          <soap:body use="literal"/> 
       </output> 
     </operation> 
     <operation name="applyDownAll"> 
       <soap:operation soapAction=""/> 
       <input> 
          <soap:body use="literal"/> 
       </input>
```

```
 <output> 
         <soap:body use="literal"/> 
       </output> 
     </operation> 
     <operation name="doAnalyze"> 
       <soap:operation soapAction=""/> 
       <input> 
         <soap:body use="literal"/> 
       </input> 
       <output> 
         <soap:body use="literal"/> 
       </output> 
     </operation> 
  </binding> 
  <service name="MorphoWSService"> 
 <port name="MorphoWSPort" binding="tns:MorphoWSPortBinding"> 
 <soap:address location="http://localhost:8080/ 
                                 MorphoWSService/MorphoWS"/> 
     </port> 
   </service> 
</definitions>
```
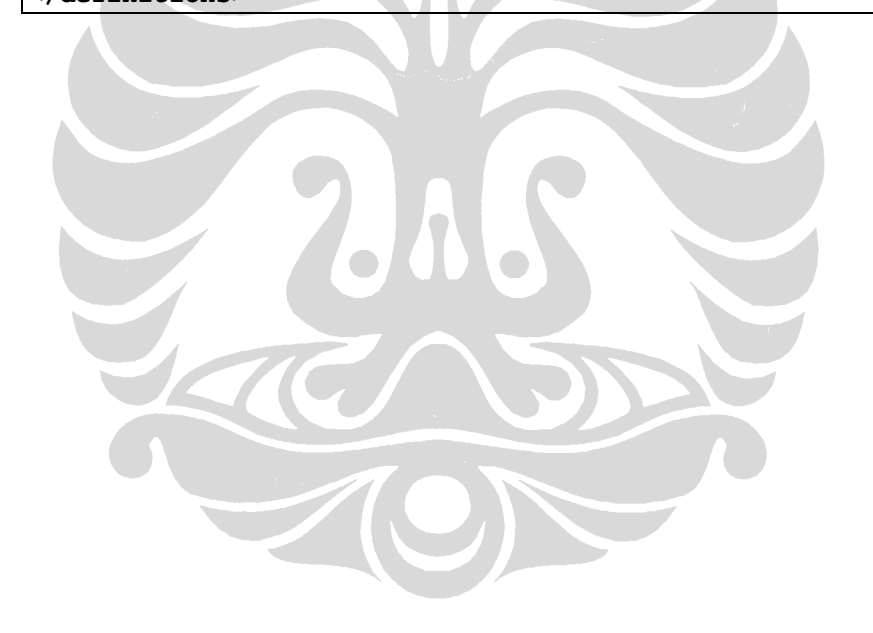

# **LAMPIRAN C**

Isi *file* "MorphoWSService\_schema1.xsd"

```
<?xml version="1.0" encoding="UTF-8" standalone="yes"?> 
<xs:schema version="1.0" targetNamespace="http://morpho.me.org/" 
xmlns:tns="http://morpho.me.org/" 
xmlns:xs="http://www.w3.org/2001/XMLSchema"> 
   <xs:element name="applyDown" type="tns:applyDown"/> 
   <xs:element name="applyDownAll" type="tns:applyDownAll"/> 
   <xs:element name="applyDownAllResponse" 
type="tns:applyDownAllResponse"/> 
   <xs:element name="applyDownResponse" 
type="tns:applyDownResponse"/> 
   <xs:element name="applyUp" type="tns:applyUp"/> 
   <xs:element name="applyUpAll" type="tns:applyUpAll"/> 
   <xs:element name="applyUpAllResponse" 
type="tns:applyUpAllResponse"/> 
   <xs:element name="applyUpResponse" type="tns:applyUpResponse"/> 
   <xs:element name="doAnalyze" type="tns:doAnalyze"/> 
   <xs:element name="doAnalyzeResponse" 
type="tns:doAnalyzeResponse"/> 
   <xs:complexType name="doAnalyze"> 
     <xs:sequence> 
       <xs:element name="language" type="tns:language" 
minOccurs="0"/> 
       <xs:element name="text" type="xs:string" minOccurs="0"/> 
     </xs:sequence> 
   </xs:complexType> 
   <xs:complexType name="language"> 
     <xs:sequence> 
       <xs:element name="code" type="xs:string" minOccurs="0"/> 
     </xs:sequence> 
   </xs:complexType> 
   <xs:complexType name="doAnalyzeResponse"> 
     <xs:sequence> 
       <xs:element name="return" type="tns:morpheme" minOccurs="0" 
maxOccurs="unbounded"/> 
     </xs:sequence> 
   </xs:complexType>
```

```
 <xs:complexType name="morpheme"> 
     <xs:sequence> 
       <xs:element name="lemma" type="xs:string" minOccurs="0"/> 
       <xs:element name="partOfSpeech" type="tns:partOfSpeech" 
minOccurs="0"/> 
       <xs:element name="word" type="xs:string" minOccurs="0"/> 
     </xs:sequence> 
   </xs:complexType> 
   <xs:complexType name="applyDownAll"> 
     <xs:sequence> 
       <xs:element name="arg0" type="xs:string" minOccurs="0"/> 
     </xs:sequence> 
   </xs:complexType> 
   <xs:complexType name="applyDownAllResponse"> 
     <xs:sequence> 
       <xs:element name="return" type="xs:string" minOccurs="0"/> 
     </xs:sequence> 
   </xs:complexType> 
   <xs:complexType name="applyUp"> 
     <xs:sequence> 
       <xs:element name="arg0" type="xs:string" minOccurs="0"/> 
     </xs:sequence> 
   </xs:complexType> 
   <xs:complexType name="applyUpResponse"> 
     <xs:sequence> 
       <xs:element name="return" type="xs:string" minOccurs="0"/> 
     </xs:sequence> 
   </xs:complexType> 
   <xs:complexType name="applyUpAll"> 
     <xs:sequence> 
       <xs:element name="arg0" type="xs:string" minOccurs="0"/> 
     </xs:sequence> 
   </xs:complexType> 
   <xs:complexType name="applyUpAllResponse"> 
     <xs:sequence> 
       <xs:element name="return" type="xs:string" minOccurs="0"/> 
     </xs:sequence> 
   </xs:complexType> 
   <xs:complexType name="applyDown"> 
     <xs:sequence> 
       <xs:element name="arg0" type="xs:string" minOccurs="0"/> 
     </xs:sequence> 
   </xs:complexType> 
   <xs:complexType name="applyDownResponse"> 
     <xs:sequence>
```

```
 <xs:element name="return" type="xs:string" minOccurs="0"/> 
     </xs:sequence> 
  </xs:complexType> 
  <xs:simpleType name="partOfSpeech"> 
     <xs:restriction base="xs:string"> 
       <xs:enumeration value="noun_common"/> 
       <xs:enumeration value="noun_proper"/> 
       <xs:enumeration value="noun_other"/> 
       <xs:enumeration value="noun"/> 
       <xs:enumeration value="verb"/> 
       <xs:enumeration value="adjective"/> 
       <xs:enumeration value="adverb"/> 
       <xs:enumeration value="other"/> 
       <xs:enumeration value="unknown"/> 
     </xs:restriction> 
  </xs:simpleType> 
</xs:schema>
```
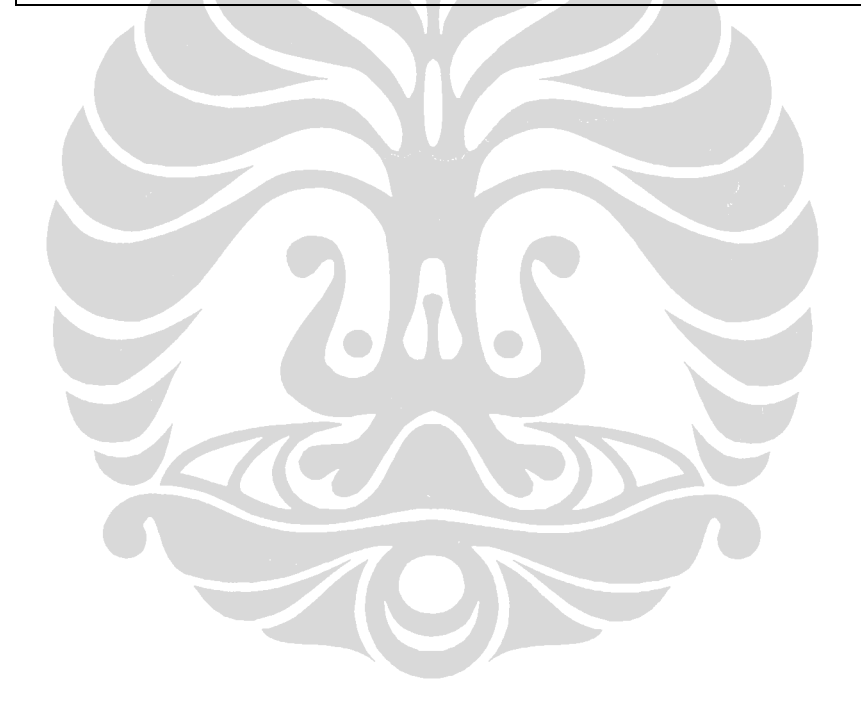

# **LAMPIRAN D**

Isi *file* "client.php"

```
<html> 
<head> 
  <title>Morphological Analysis Service - Bahasa Indonesia</title> 
  <script src="prototype.js" type=text/javascript></script> 
  <script language="javascript" type=text/javascript> 
  function process() 
   { 
     operationCall = document.getElementById("operation").value; 
     inputTemp = 
       document.getElementById("input").value.toLowerCase(); 
     inputString = ""; 
    i = 0;while( inputTemp.charAt(i) != " " " )\mathbf{A} if( (inputTemp.charCodeAt( i ) >= 97 && inputTemp.charCodeAt( 
             i ) <= 123) || inputTemp.charCodeAt( i ) == 45 ) 
 { 
         inputString += inputTemp.charAt( i ); 
 } 
       else 
 <b>1
         inputString += " "; 
<u>b \rightarrow }</u>
       i++; 
 } 
     wait(); 
     new Ajax.Request( 
       "AjaxClient.php", 
       { 
         method: "get", 
         parameters: {operationCall:operationCall, 
                        inputString:inputString}, 
         evalJSON: true, 
         onSuccess: showResult 
 } 
     ); 
   } 
   function showResult(result) 
   { 
     var str = ""; 
     var myresult = result.responseJSON;
```

```
 str += "<h3>Results:</h3> "; 
      if( operationCall == "doAnalyze" ) 
      { 
        if( myresult.count <= 0 ) str += "<div style='font-" + 
           "weight:bold; color:red'>No result matched...</div>"; 
        else 
        { 
           str += "<table border=1><tr><th>No</th>"<th>Word</th>" + 
             "<th>Original</th><th>Part of Speech</th></tr>";
          for(i = 0; i < myresult.count; i++)
<b> \left\{ \begin{array}{cc} 0 & 0 & 0 \\ 0 & 0 & 0 \\ 0 & 0 & 0 \\ 0 & 0 & 0 \\ 0 & 0 & 0 \\ 0 & 0 & 0 \\ 0 & 0 & 0 \\ 0 & 0 & 0 \\ 0 & 0 & 0 & 0 \\ 0 & 0 & 0 & 0 \\ 0 & 0 & 0 & 0 \\ 0 & 0 & 0 & 0 & 0 \\ 0 & 0 & 0 & 0 & 0 \\ 0 & 0 & 0 & 0 & 0 & 0 \\ 0 & 0 & 0 & 0 & 0 & 0 \\ 0 & 0 & 0 & 0 & 0 & 0 & 0 \\ 0 & 0 & 0 & 
              str += "<tr><td>" + (i+1) + "</td>"; 
              str += "<td>" + myresult.result[i].word + "</td>"; 
              str += "<td>" + myresult.result[i].lemma + "</td>"; 
              str += "<td>" + myresult.result[i].partOfSpeech + 
                       "</td></tr>"; 
<b> \{ \} str += "</table>"; 
1 1 1
      } 
      else 
      { 
        var str3 = myresult.result; 
        var str2 = str3.split(" "); 
        if( str2[0] == "" ) str += "<div style='font-weight:bold; "+ 
              "color:red'>No result matched...</div>"; 
        else 
        { 
           for(var i = 0; str2[i] != null; i++) 
\sim \sim \sim \simstr += str2[i] + " br />"
           } 
        } 
      } 
      str += "<h3>Time:</h3> "; 
      str += myresult.time + " sec"; 
      document.getElementById("Result").innerHTML = str; 
   } 
   function wait() 
   { 
      str = "<h3>Results:</h3>"; 
      str += "<strong><img border='0' src='images/wait.gif'" + 
              "width='24' height='20'>  Processing...</strong>";
      document.getElementById("Result").innerHTML = str; 
   }
```

```
</script> 
</head> 
<body style="background-color:lightyellow; font-family:lucida sans 
unicode"> 
   <h1>Morphological Analysis Service (Bahasa Indonesia)</h1> 
   <div> 
   <h3>Operations:</h3> 
   <select id="operation"> 
     <option value="applyUp" id="applyUp">Apply Up</option> 
     <option value="applyDown" id="applyDown">Apply Down</option> 
     <option value="applyUpAll" id="applyUpAll">Apply Up All</option> 
     <option value="applyDownAll" id="applyDownAll">Apply Down 
       All</option> 
     <option value="doAnalyze" id="doAnalyze">Do Analyze</option> 
   </select> 
  knbsp;
   <input type="text" id="input" /> 
  knbsp;
   <input type="button" id="process" value="Process" 
     onClick="process()"/> 
   </div> 
   <div id="Result" style="position:relative; left:5px;"></div> 
</body>
```
Isi *file* "AjaxClient.php"

**</html>** 

```
<?php 
header("Content-Type: application/json"); 
require_once('libs/nusoap.php'); 
$from = microtime(true); 
$operationCall = $_GET['operationCall']; 
$inputString = $_GET['inputString']; 
$count = 0; 
$wsdl = "http://localhost:8080/MorphoWSApplication/MorphoWS?wsdl"; 
$ns = "http://morpho.me.org/"; 
$client=new soapclientw($wsdl); 
$param=array('arg0'=>$inputString); 
if($operationCall == "applyUp") 
{ 
       $outputString = $client->call('applyUp', $param, $ns );
```

```
} 
else if($operationCall == "applyDown") 
{ 
       $outputString = $client->call('applyDown', $param, $ns ); 
} 
else if($operationCall == "applyUpAll") 
{ 
       $outputString = $client->call('applyUpAll', $param, $ns ); 
} 
else if($operationCall == "applyDownAll") 
{ 
       $outputString = $client->call('applyDownAll', $param, $ns ); 
} 
else if($operationCall == "doAnalyze") 
{ 
       $param = array('language'=>array('code'=>'id'), 
                       'text'=>$inputString); 
       $outputArray = $client->call('doAnalyze', $param, $ns ); 
       $outputString = ""; 
      for($i = 0; $i < sizeof($outputArray)-1; $i++)
       { 
              $temp = $outputArray[$i]; 
              if( $temp['word'] != "" ) 
              { 
                    $outputString[] = array('word'=>$temp['word'], 
                      'lemma'=>$temp['lemma'], 
                       'partOfSpeech'=>$temp['partOfSpeech']); 
                    $count++; 
1 1 1 1
1
} 
$to = microtime(true); 
$result = array("result"=> $outputString, "time" => $to - $from, 
"count" => $count); 
echo JSON_encode($result); 
function microtime_float() 
{ 
    list($usec, $sec) = explode(" ", microtime()); 
    return ((float)$usec + (float)$sec); 
} 
?>
```